# **CL17modbus** 卡使用说明

## 简介**:**

CL17modbus 卡,用于把 CL17 内部的测试数值,直接用 modbus 协议输出,避免了原来的 420ma 方 式的误差,并且可以输出吸光度等过程数据和报警信息。

具有 2500 伏电气隔离,可以防止仪器之间的电压差对通讯的干扰和对仪器的损害。

## **4** 位 **DIP** 开关设定:

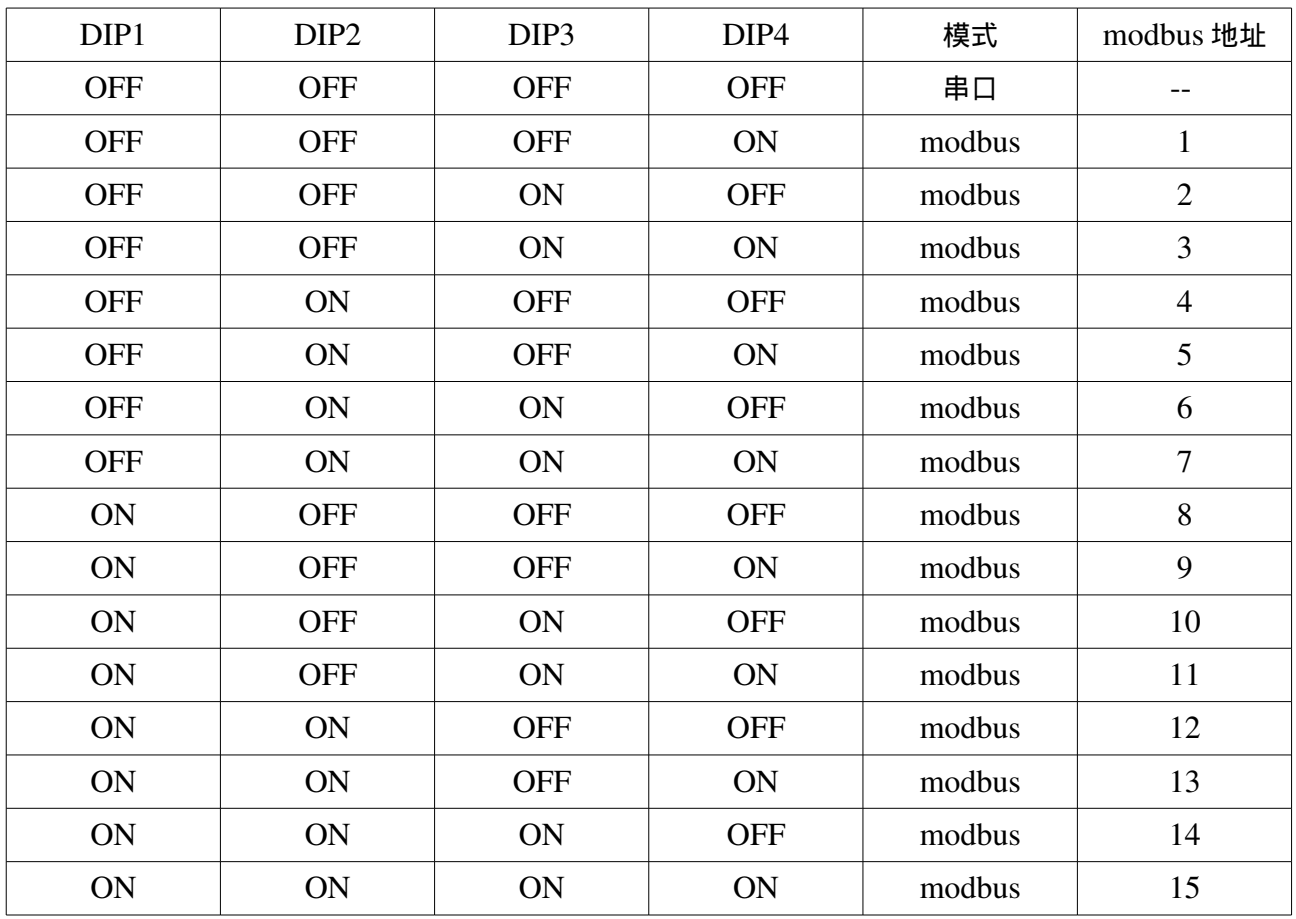

#### 串口模式**:**

4 个 DIP 开关全部置于 OFF 时, 工作在串口模式, CL17 每次完成测试, 都会输出一行数字 例如:0.97,0,13825,7895,125,362,104,40610 分别对应到 modbus 寄存器 0 ,寄存器 3,寄存器 4,寄存器 5,寄存器 6,寄存器 7,寄存器 8,寄存器 9

通讯方式**:**

速率:9600, 数据位数:8,校验:无, 停止位:2

#### 安装**:**

CL17 设备关机,手触摸仪器地线,释放静电。然后取出 modbus 卡, 小心插到中间槽位的 6 针插座上,

#### 开机**:**

开机, 5 分钟后,灯开始闪烁,表示数据通讯正常。 6 分钟后, 输出第一组测试值,以后大约每 2 分 30 秒完成一次测试。

### **modbus** 寄存器**:**

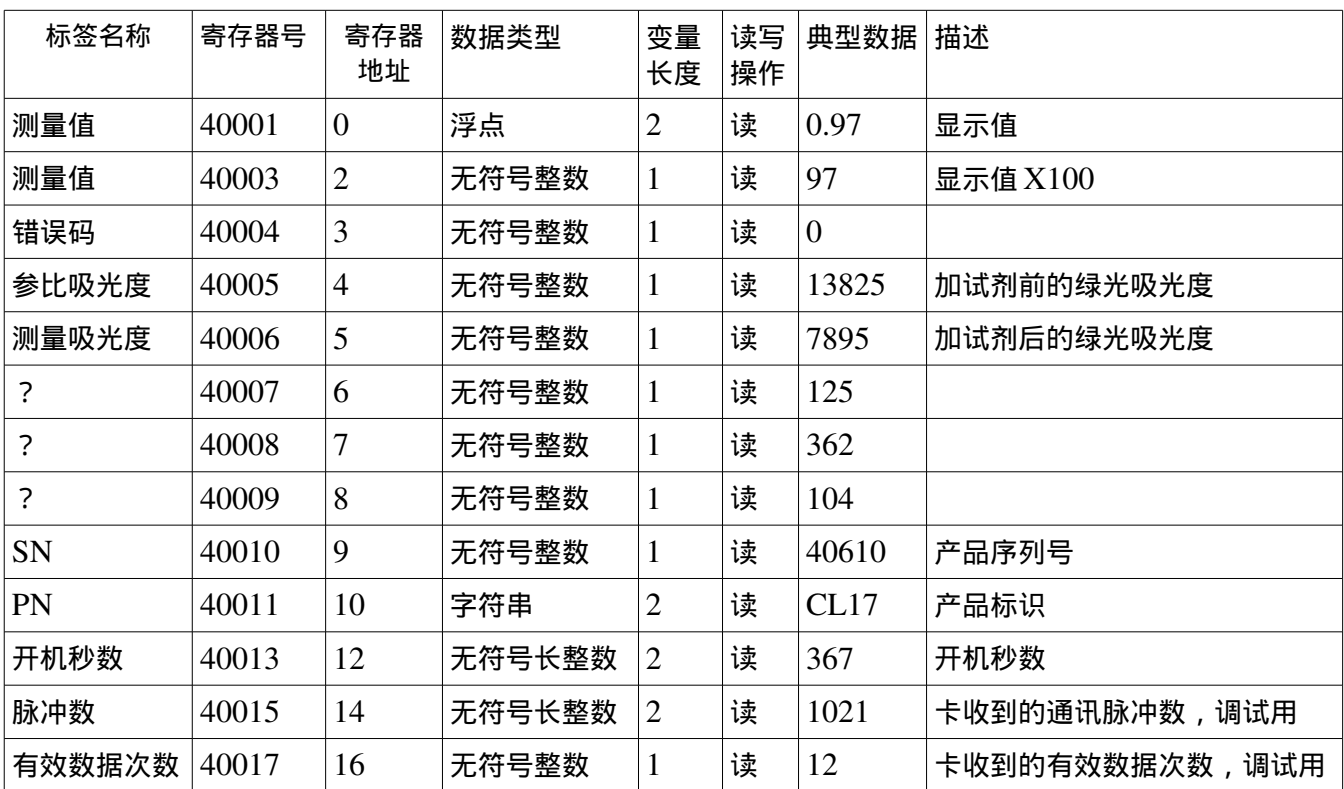